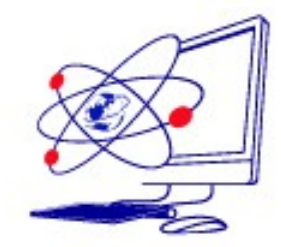

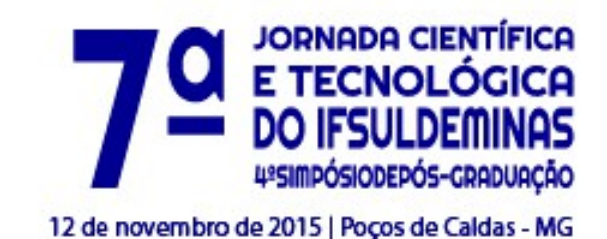

# **INCLUSÃO DIGITAL PARA DEFICIENTES VISUAIS**

**\_\_\_\_\_\_\_\_\_\_\_\_\_\_\_\_\_\_\_\_\_\_\_\_\_\_\_\_\_\_\_\_\_\_\_\_\_\_\_\_\_\_\_\_\_\_\_\_\_\_\_\_\_\_\_\_\_\_\_\_\_\_\_\_\_\_**

## Bruna B.S. BORDINI<sup>1</sup>; Laís M. ROSA<sup>2</sup>

#### **RESUMO**

 A inclusão digital visa tornar mais acessíveis aos deficientes visuais as soluções criadas pela informática, auxiliando-os e atenuando suas limitações na execução de tarefas simples ou que apresentem algum tipo de complexidade. Por meio do *software*, DOSVOX, estamos proporcionando a inclusão digital aos deficientes visuais. Além, disso podemos notar a socialização e melhoria da qualidade de vida dos portadores deste tipo de deficiência.

# **INTRODUÇÃO**

A sociedade atual vive em um mundo digitalizado, no qual o uso do computador, da internet e das Tecnologias da Informação e Comunicação - TICs faz parte do cotidiano do ser humano, tornando a vida das pessoas mais fácil. A acessibilidade de pessoas com deficiência aos recursos das TICs tornou-se um grande desafio a ser vencido pela sociedade.

Muitas vezes o deficiente visual se isola do mundo digital, deixando de socializar-se, adquirir conhecimento, conhecer novas formas de entretenimento e todas as oportunidades que este mundo pode proporcioná-lo.

O deficiente visual encontra diversas dificuldades ao utilizar um computador e as ferramentas tecnológicas disponíveis para auxiliá-lo. O fato de não poder simplesmente apontar e clicar com o *mouse* torna-se um grande empecilho.

A Associação de Deficientes Visuais de Passos (REV-VER) oferece diversas atividades aos deficientes visuais, entre elas um Telecentro de Informática

<sup>&</sup>lt;sup>1</sup> Instituto Federal de Educação, Ciência e Tecnologia do Sul de Minas Gerais – Câmpus Passos. Passos/MG -E-mail: [bruna.bordini@ifsuldeminas.edu.br](mailto:bruna.bordini@ifsuldeminas.edu.br)

² Instituto Federal de Educação, Ciência e Tecnologia do Sul de Minas Gerais – Câmpus Passos. Passos/MG - E-mail: [lais.magalhaes13@gmail.com](mailto:lais.magalhaes13@gmail.com)

composto por 10 computadores com o sistema operacional Linux e internet. Desde outubro de 2014, através de um convênio com o IFSULDEMINAS – Campus Passos, são oferecidas aulas de informática básica neste Telecentro, ministradas por alunos do curso Técnico em Informática Integrado ao Ensino Médio da Instituição.

Desde então, a procura e interesse pelo uso de computadores pelos deficientes visuais vem aumentando e o presente projeto visa dar continuidade a esta parceria, ampliando os conteúdos ministrados e criando materiais didáticos.

O impacto social proporcionado pelo projeto é imenso e já vem sendo observado no pouco de tempo de existência. Além da socialização e interação entre os próprios alunos no ambiente do Telecentro, o computador e a internet apresentam diversas oportunidades de adquirir conhecimento, informar-se, comunicar-se, entreter-se.

Os alunos e voluntários envolvidos na inclusão digital adquirem uma experiência de vida enriquecedora proporcionada pelo convívio com os deficientes visuais e passam a entender melhor as dificuldades por eles enfrentadas.

## **MATERIAL E MÉTODOS**

O uso do computador e demais tecnologias se faz indispensável no século XXI. É infinito o universo que surge com o desenvolvimento da computação e seus derivados. Porém, apesar de todas as vantagens conquistadas, é imprescindível destacar que uma parcela da população não tem acesso a estas tecnologias. (PIRES e PIRES, 2014).

Do total da população brasileira, 23,9% (45,6 milhões de pessoas) declararam ter algum tipo de deficiência. Entre as deficiências declaradas, a mais comum foi a visual, atingindo 3,5% da população. (IBGE, 2010) Segundo Dorina (2015) e Morcelli e Seabra (2012), a deficiência visual é definida como a perda total ou parcial, congênita ou adquirida, da visão. O nível de acuidade visual pode variar, o que determina dois grupos de deficiência:

Cegueira – há perda total da visão ou pouquíssima capacidade de enxergar, o que leva a pessoa a necessitar do Sistema Braille como meio de leitura e escrita.

Baixa visão ou visão subnormal – caracteriza-se pelo comprometimento do funcionamento visual dos olhos, mesmo após tratamento ou correção. As pessoas com baixa visão podem ler textos impressos ampliados ou com uso de recursos óticos especiais.

Quando se fala em inclusão digital, é importante entender dois conceitos: inclusão digital e social. Vivemos hoje na sociedade do conhecimento e a verdadeira inclusão digital, ocorre quando se consegue levar às pessoas a informação, possibilitando a utilização da tecnologia como instrumento de transformação social. (PIRES e PIRES, 2014)

Segundo Fontes (2005), não há mais dúvida de que o computador é o melhor meio de integração social do mundo para as pessoas portadoras de alguma limitação.

O uso da tecnologia facilita aos portadores de necessidades especiais o desenvolvimento da aprendizagem com os recursos de escrita, leitura e pesquisa de informação. No Brasil, o que permitiu o acesso do cego ao mundo da informática foi o lançamento dos programas leitores de tela, como o DOSVOX, o VIRTUAL VISION, além do JAWS. (GIARETA, 2014)

Com esses programas, o deficiente visual pode não apenas ler e escrever textos no computador como navegar na internet. Na prática, os programas interpretam toda a parte visual da tela do computador e, após essa interpretação, cada ferramenta, de forma diferente, pronuncia para o deficiente visual o que está sendo executado na tela, de acordo com a tarefa que está sendo processada. (GIARETA, 2014)

Dentre as tecnologias desenvolvidas para usuários com limitações no que se refere a parte de tecnologia assistiva para cegos, o DOSVOX é um *software*, baseado no uso intensivo de síntese de voz, desenvolvido no Núcleo de Computação da Universidade Federal do Rio de Janeiro, que se destina a facilitar o acesso de deficientes visuais a microcomputadores. (PIMENTEL, 2011)De acordo com Pimentel (2011), o DOSVOX é o primeiro programa de leitura de tela feito no Brasil, cujo sistema é destinado a auxiliar o deficiente a fazer uso do computador através de um aparelho sintetizador de voz em português que lhe propicia adquirir um alto grau de independência no estudo e no trabalho.

O DOSVOX possui vários recursos para os mais variados fins, como calculadora, editor de textos, agenda telefônica, acesso à internet, entre outros aplicativos que compõem o sistema. A cada nova versão o sistema vem sendo aperfeiçoado. (PIMENTEL, 2011)

 A Associação de Deficientes Visuais de Passos(REV-VER) disponibiliza algumas atividades aos deficientes visuais da cidade de Passos, entre elas um

Telecentro de Informática composto por 10 computadores com o sistema operacional Linux e internet, sem nenhuma adaptação. Desde outubro de 2014, através de um convênio com o IFSULDEMINAS – Campus Passos, são oferecidas aulas de informática básica neste Telecentro, ministradas por alunos do curso Técnico em Informática Integrado ao Ensino Médio da Instituição. A partir dessa parceria com a associação que surgiu o projeto.

As aulas ocorrem duas vezes por semana. Desta forma, para que os alunos possam ter contato com estas máquinas, é necessário conhecer muito bem o teclado. O processo é muito lento, mas imprescindível, uma vez que a manipulação do *mouse* está descartada. O objetivo é proporcionar o reconhecimento das teclas alfanuméricas e teclas com funções especiais. Esta é uma das etapas do aprendizado.

Ao conhecer o teclado e se familiarizar com ele, os alunos passam para outra etapa. Eles começam a "ler" a tela. Isto é feito através do uso de um sistema chamado DOSVOX. Este se comunica com o usuário através de um sintetizador de voz (BORGES, 2013). As grandes vantagens do DOSVOX são que, além de ser gratuito e de fácil manipulação, ele conta com vozes muito próximas da voz humana, o que gera maior conforto ao usuário.

Após a assimilação do uso do teclado e utilização do sistema DOSVOX para realizar a leitura da tela e jogar, chega o momento tão esperado pelos alunos, navegar na internet.

Torna-se necessário, o estudo e pesquisa constantes, buscando e conhecendo as ferramentas disponíveis, como o DOSVOX. Visando facilitar a inclusão digital, como o projeto ainda não chegou ao final, pretendemos desenvolver materiais didáticos que auxiliarão às aulas e futuros colaboradores.

#### **RESULTADOS E DISCUSSÃO**

Como o projeto ainda se encontra em desenvolvimento, encerrando-se no final do mês de dezembro e estando, praticamente, em sua parte inicial, podemos apresentar apenas os resultados parciais.

A elaboração e preparação das aulas foram realizadas de acordo com o progresso do aluno. O processo de aprendizagem é lento para fixar melhor o conteúdo. A cada 3 aulas, era aplicado um pequeno teste para analisar o desenvolvimento do aluno.

No entanto, apenas a digitação e leitura através do programa foram ensinadas, os quais são os necessários para fazer qualquer outra opção na máquina com o programa. O uso do *mouse* é dispensado, portanto, os alunos aprenderam a posicionar as mãos sobre o teclado e assim a ação de cada tecla, com o auxílio das teclas marcadas pelo alto-relevo. Além do básico, no caso ligar e desligar o computador.

O deficiente visual enfrenta em seu cotidiano a necessidade de uma pessoa sempre ao seu lado. Com isso trabalhamos a independência do aluno diante o computador, o qual poderá manuseá-lo sem precisar de uma pessoa sempre por perto.

#### **CONCLUSÕES**

Mesmo o projeto ainda não estando concluído, podemos notar a inclusão digital facilitando o cotidiano dos deficientes visuais, como a escrita por meio da digitação, despertando até o interesse de uma aluna a escrever um livro. O projeto está proporcionando novas oportunidades aos deficientes visuais, por exemplo, para os alunos que não possui conhecimento em braille o programa DOSVOX fornece a opção de ler um livro através do leitor de tela.

#### **REFERÊNCIAS**

BORGES, José Antônio. **Projeto DOSVOX**: uma nova realidade educacional para Deficiente Visuais. Núcleo de Computação Eletrônica - Universidade Federal do Rio de Janeiro, 2013.

DORINA. **O que é deficiência?** Fundação Dorina Nowill para Cegos. Disponível em: http://www.fundacaodorina.org.br/deficiencia-visual. Acesso em: 25 de março de 2015.

GIARETA, Luciana Aparecida dos Santos. **O papel da tecnologia assistiva na inclusão digital dos portadores de deficiência visual**. I Simpósio de Ciências Integradas da Unaerp Campus Guarujá. 2004.

FONTES, Marcos Freire. **Manual de iniciação à informática para deficientes visuais.** 2. ed. Salvador: Sistema FIEB. SENAI. Departamento Regional da Bahia;

Dow Brasil Nordeste Ltda., 2005.IBGE. **Censo 2010**. Instituto Brasileiro de Geografia e Estatística.

IBGE. **Censo 2010**. Instituto Brasileiro de Geografia e Estatística.

MORCELLI, Rodrigo Dias; SEABRA, Rodrigo Duarte. **Um estudo sobre inclusão digital para deficientes visuais**. VI Semana Tecnológica dos cursos de Ciência da Computação e Sistemas de Informação da UNIFIL. Londrina: Centro Universitário Filadélfia de Londrina, 2012.

PIMENTEL, Maria das Graças. **Inclusão digital e usuários com deficiência visual no DF**: estudo de acessibilidade na sociedade da informação. Brasília: Universidade de Brasília, 2011. Tese (Doutorado em Ciência da Informação) - Faculdade da Ciência da Informação da Universidade de Brasília.

PIRES, Eduardo Bueno Simões Pires; PIRES, Aline da Cunha Simões. **Inclusão digital de deficientes visuais através de Projeto Comunitário, Santana do Livramento**. Anais do 3º Seminário Nacional de Inclusão Digital: Educação em tempos de conexão, abundância e compartilhamento. 2014.